## RT System Editor - #96

## Open and Restore RTC

2008/08/12 09:22 -

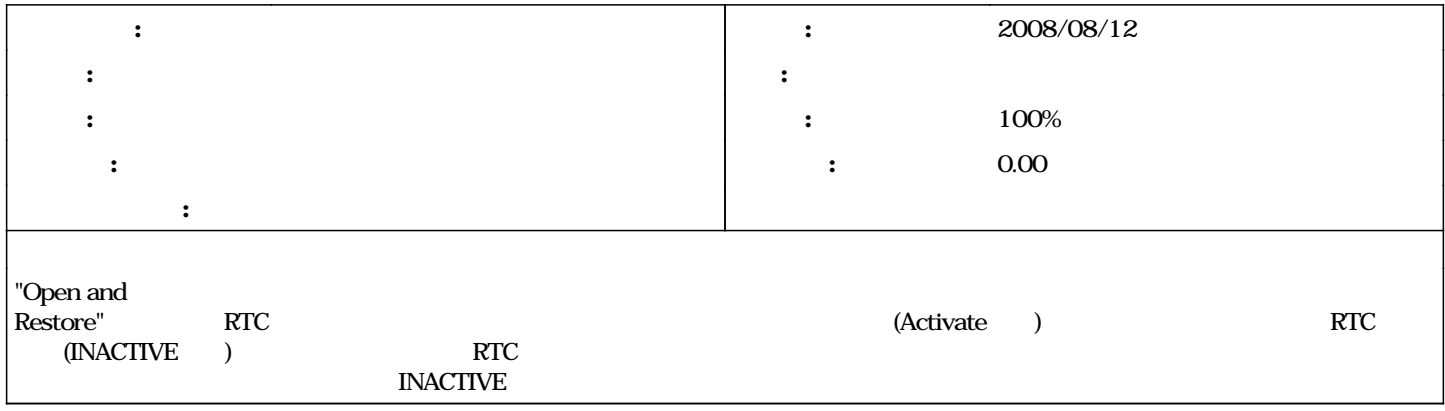

## $\overline{1}$  +1 - 2010/12/03 00:06 - nando

*- ステータス を 新規 から 終了 に変更*

*- 進捗率 を 0 から 100 に変更*